## **i-MSCP automatic update process ( Debian / Ubuntu )**

## **Version Info**

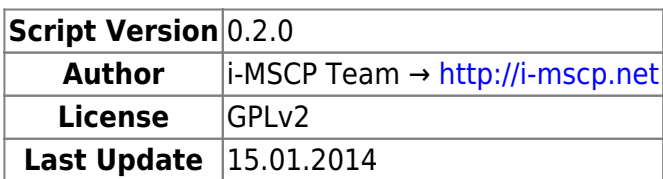

## **Script**

```
 #!/bin/sh
 #
 # i-MSCP automatic update process ( Debian / Ubuntu )
 # Version: 0.2.0
 # Date : 15.01.2015
 # License: GPLv2
 # Author : i-MSCP Team
 #
 # Note: This script must be run as root user.
 # Branch from which i-MSCP must be installed/updated
 # Note: This can be also a specific git tag
branch="1.2.x" # Current directory
 pwd=$(pwd)
 #==== Installing/Updating distro packages ====
 aptitude update
 aptitude -y install git
 #==== Cloning / Updating i-MSCP git repository ====
 clear
 mkdir -p /usr/local/src/imscp
 cd /usr/local/src/imscp
if [ ! -d .git ]; then
     echo "#### Cloning i-MSCP Git repository ####"
     git clone git://github.com/i-MSCP/imscp.git .
     git checkout ${branch}
 else
     echo "#### Updating i-MSCP Git repository ####"
     git fetch
     git checkout ${branch}
     git pull
 fi
```

```
 #==== Starting i-MSCP installer ====
 perl imscp-autoinstall -d
```
cd \${pwd}

## From:

<https://wiki.i-mscp.net/>- **i-MSCP Documentation**

Permanent link: **<https://wiki.i-mscp.net/doku.php?id=start:nightlyupgradedebian&rev=1452701940>**

Last update: **2016/01/13 16:19**

 $\pmb{\times}$